# **[HP Consumer Support](https://web.archive.org/web/20140910160808/http://h10025.www1.hp.com/ewfrf/wc/siteHome?cc=us&dlc=en&docname=bph07618&lc=en)**

# **Motherboard Specifications, VI31E (Jive)**

<span id="page-0-1"></span>**Pa** Share

[Motherboard information](#page-0-0)

[Layout and Photographs](#page-2-0)

[Clearing the CMOS settings](#page-3-0)

[Clearing the BIOS password](#page-3-1)

## <span id="page-0-0"></span>**Motherboard information**

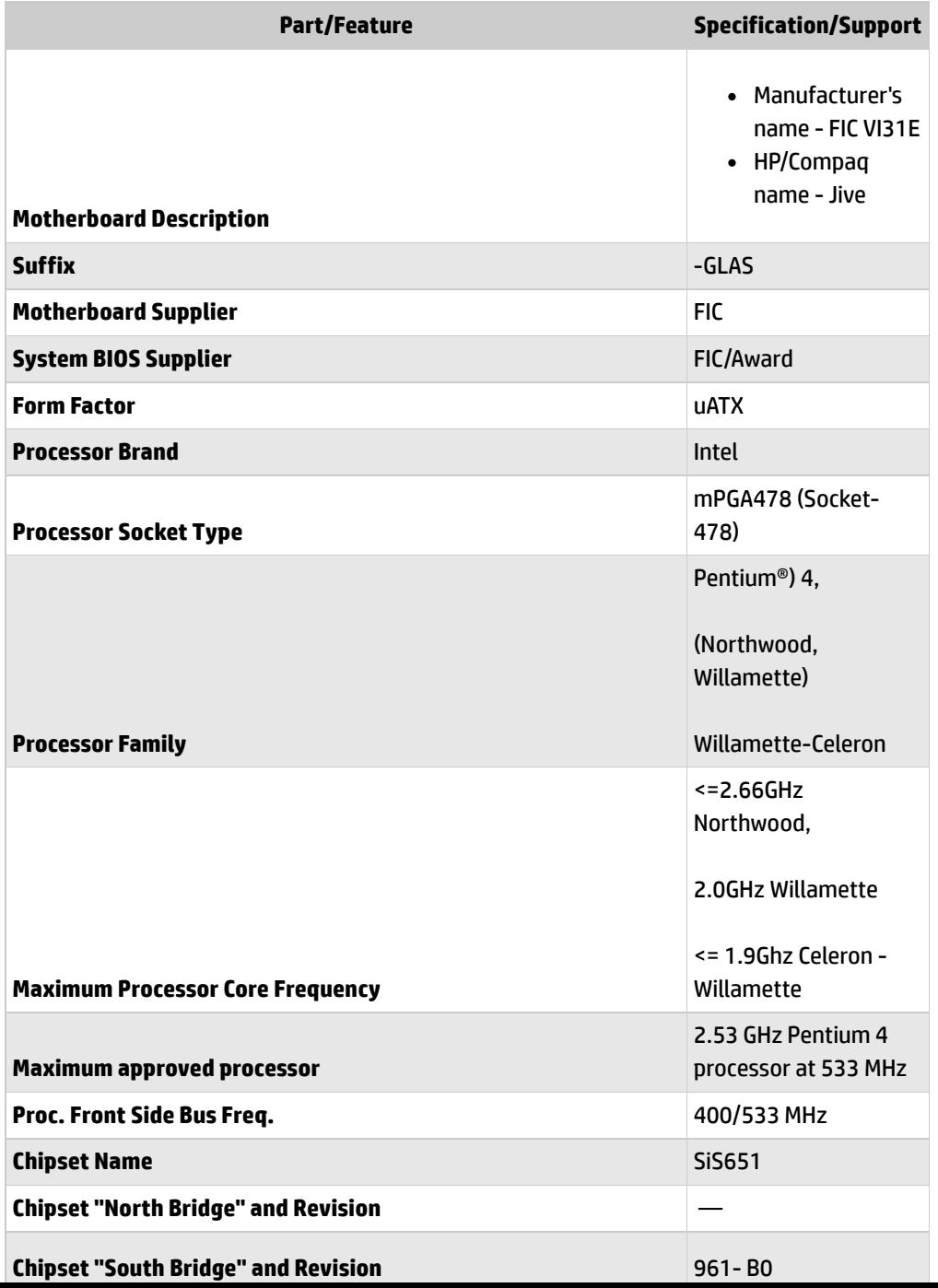

### **[Contact HP](https://web.archive.org/web/20140910160808/http://h10025.www1.hp.com/ewfrf/wc/contacthp?cc=us&dlc=en&docname=bph07618&lc=en)**

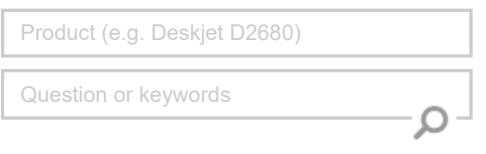

## **Tips**

**We are currently updating our customer support system and are unable to process your service order at this time Please check back after September 14th (10:00 AM MT) for your order status**

[Extend your warranty with HP Care Pack](https://web.archive.org/web/20140910160808/http://www.shopping.hp.com/en_US/home-office/-/products/Care_Packs/Care_Packs?jumpid=re_r4155_customercare/hpcom/all) **Services** 

[Check out the HP Total Care Support Videos](https://web.archive.org/web/20140910160808/http://www.hp.com/supportvideos)

## **Related support links**

[Check warranty status](https://web.archive.org/web/20140910160808/http://h10025.www1.hp.com/ewfrf/wc/weInput?cc=us&dlc=en&docname=bph07618&lc=en)

[Check repair order](https://web.archive.org/web/20140910160808/http://h10025.www1.hp.com/ewfrf/wc/serviceOrderStatus?cc=us&lc=en)

## **HP Support forums**

Find solutions and collaborate with others on the HP Support Forum

**Solution** the conversation

#### **Follow us**

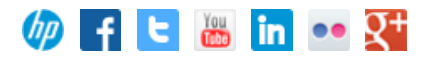

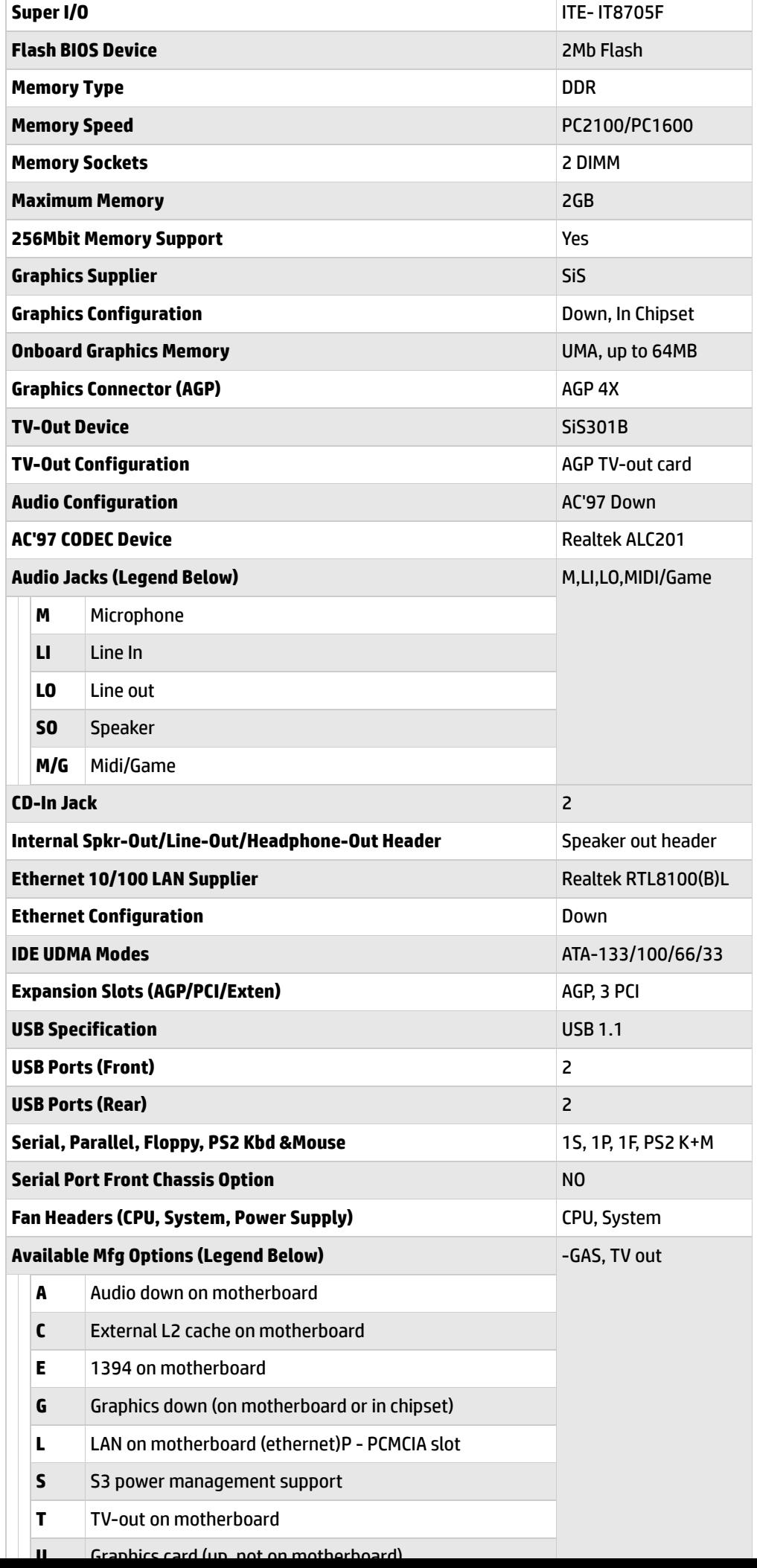

÷

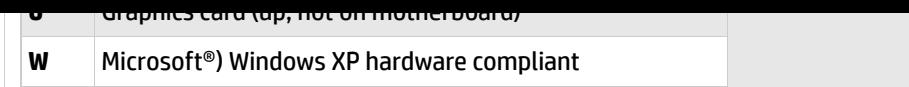

Back [to top](#page-0-1)

# <span id="page-2-0"></span>**Layout and Photographs**

#### **Figure 1: Layout**

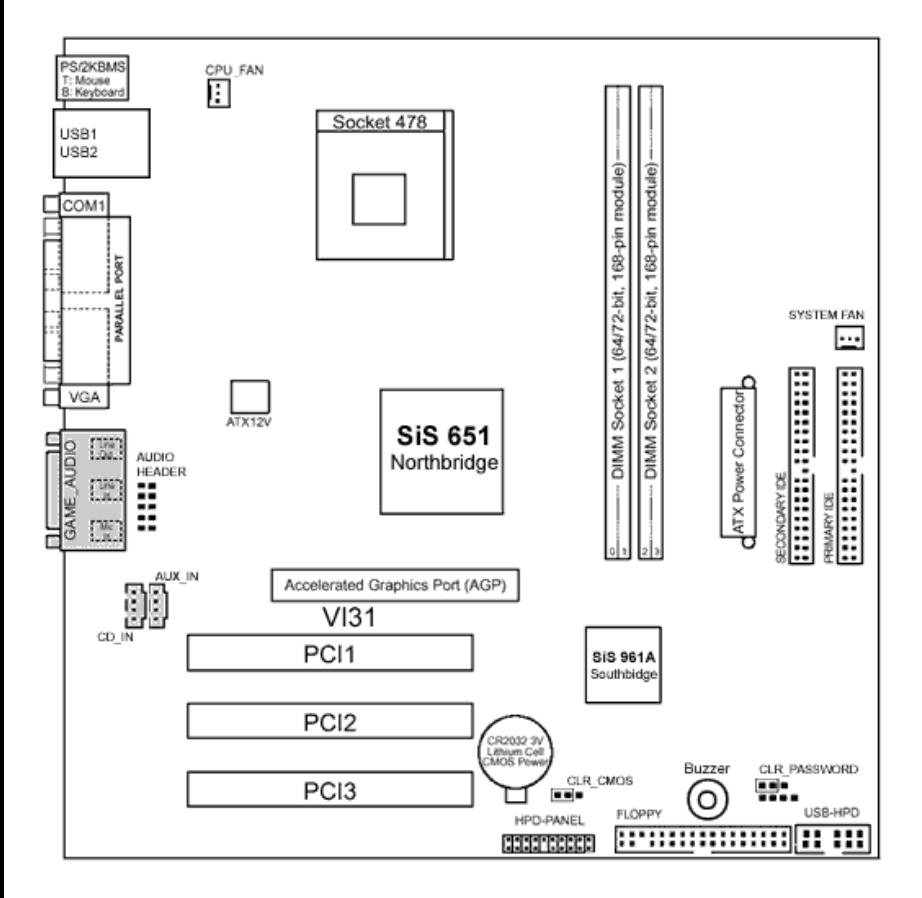

## **Figure 2: Photograph**

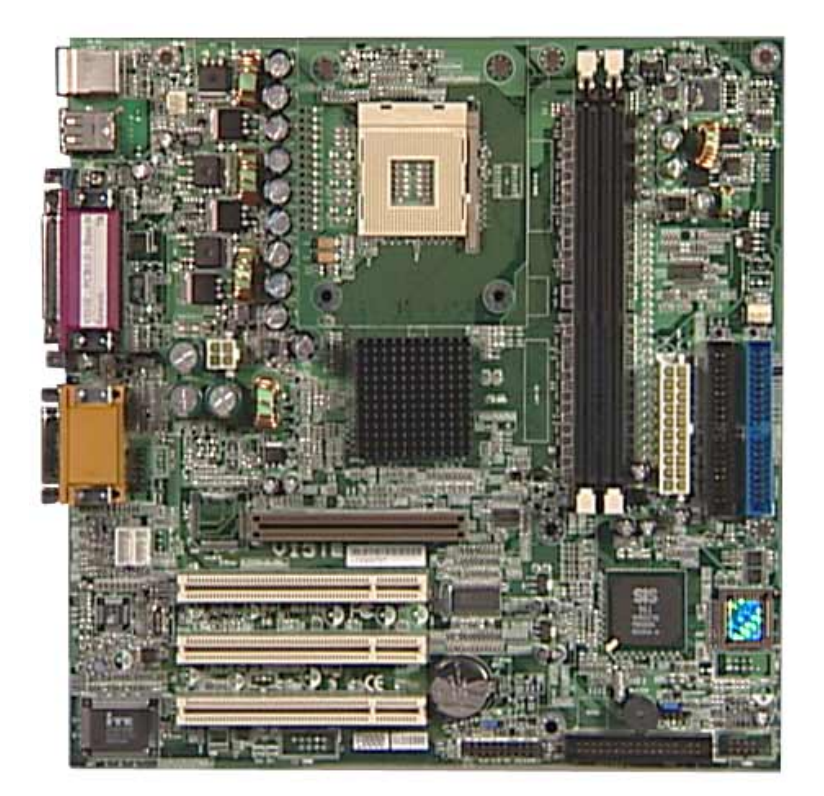

### **Figure 3: Backplate**

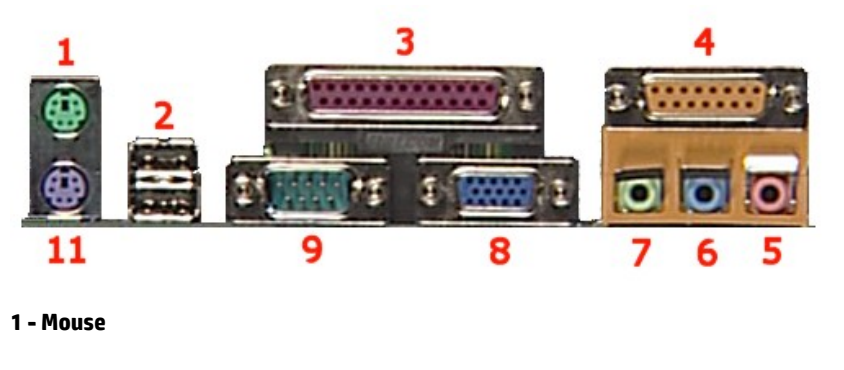

- **2 - USB**
- **3 - Parallel**
- **4 - Game port**
- **5 - Microphone**
- **6 - Line-in**
- **7 - Line-out**
- **8 - VGA**
- **9 - Serial**
- **10 - Keyboard**

Back [to top](#page-0-1)

# <span id="page-3-0"></span>**Clearing the CMOS settings**

The Clear RTC RAM (3-pin CLR\_CMOS) jumper allows you to clear the Real Time Clock (RTC) RAM in CMOS. It also allows clearing of date, time, and system setup parameter memories in CMOS by erasing the RTC RAM data. The onboard button cell battery powers the RAM data in CMOS, including system setup information such as system passwords.

CAUTION: Do not change any jumper setting while the computer is on. Damage to the motherboard can result.

Back [to top](#page-0-1)

- 1. Turn off the PC and unplug the power cord.
- 2. Move the CLR\_CMOS jumper cap from pins 1-2 (normal) to pins 2-3 (clear CMOS).
- 3. Keep the CLR\_CMOS jumper cap on pins 2-3 for 5 to 10 seconds, then move it back to pins 1-2.
- 4. Plug in the power cord and turn on the PC.
- 5. Enter the **BIOS setup** to change BIOS settings.

# <span id="page-3-1"></span>**Clearing the BIOS password**

The BIOS password protects the BIOS from undesired changes. If password checking is

enabled, and you need to disable it, use the following steps:

- 1. Turn off the PC and unplug the power cord.
- 2. Move the CLR\_PASSWORD jumper cap from pins 1-2 to pins 2-3 to enter BIOS setup without a password.
- 3. To enter BIOS setup, start the PC and press the F1 key as the PC boots.
- 4. Clear or reset the BIOS password.
- 5. Save the BIOS settings and turn off the PC.
- 6. Return the CLR\_PASSWORD jumper cap to pins 1-2.

Back [to top](#page-0-1)

#### **[United](https://web.archive.org/web/20140910160808/http://h10025.www1.hp.com/ewfrf/wc/clc?destPage=document&cc=us&dlc=en&docname=bph07618&lc=en) States** Mobile [version](https://web.archive.org/web/20140910160808/http://h10025.www1.hp.com/ewfrf/wc/document?cc=us&dlc=en&docname=bph07618&lc=en&X-view=mobile&)

#### **[About](https://web.archive.org/web/20140910160808/http://www8.hp.com/us/en/hp-information/index.html) HP**

[Contact](https://web.archive.org/web/20140910160808/http://www8.hp.com/us/en/contact-hp/contact.html) us [Newsroom](https://web.archive.org/web/20140910160808/http://www8.hp.com/us/en/hp-news/newsroom.html) Investor [relations](https://web.archive.org/web/20140910160808/http://h30261.www3.hp.com/phoenix.zhtml?c=71087&p=irol-irhome) Living [Progress](https://web.archive.org/web/20140910160808/http://www.hp.com/hpinfo/globalcitizenship/) [Accessibility](https://web.archive.org/web/20140910160808/http://www8.hp.com/us/en/hp-information/accessibility-aging/index.html) [Events](https://web.archive.org/web/20140910160808/http://h22166.www2.hp.com/calendar.aspx?cc=us&lang=en) [HP Labs](https://web.archive.org/web/20140910160808/http://www.hpl.hp.com/) [Jobs](https://web.archive.org/web/20140910160808/http://www8.hp.com/us/en/jobsathp/index.html)

#### **Social Media**

[Consumer](https://web.archive.org/web/20140910160808/http://h30434.www3.hp.com/psg) support forum Enterprise business [community](https://web.archive.org/web/20140910160808/http://h30499.www3.hp.com/) [Corporate](https://web.archive.org/web/20140910160808/http://h30507.www3.hp.com/hpblogs/) blogs

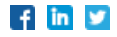

#### **HP [Partners](https://web.archive.org/web/20140910160808/http://www8.hp.com/us/en/solutions/partner-programs/partners.html)**

[Become](https://web.archive.org/web/20140910160808/http://www8.hp.com/us/en/solutions/partner-programs/partners.html) a partner Find a [reseller](https://web.archive.org/web/20140910160808/http://www8.hp.com/us/en/store-finder/index.do) [PartnerOne](https://web.archive.org/web/20140910160808/http://www8.hp.com/us/en/hp-information/partnerone-program/overview.html)

#### **[Customer](https://web.archive.org/web/20140910160808/http://www8.hp.com/us/en/support.html) Support**

Power cord [replacement](https://web.archive.org/web/20140910160808/http://www.hp.com/support/PowerCordReplacement) [Download](https://web.archive.org/web/20140910160808/http://www8.hp.com/us/en/drivers.html) drivers [Register](https://web.archive.org/web/20140910160808/http://register.hp.com/) your product [Authorized](https://web.archive.org/web/20140910160808/http://www8.hp.com/us/en/store-finder/find.do?bs=SR4&type=authorized) service providers Training & [certification](https://web.archive.org/web/20140910160808/http://h10120.www1.hp.com/expertone/) Product [recycling](https://web.archive.org/web/20140910160808/http://www8.hp.com/us/en/hp-information/environment/product-recycling.html)

[Home](https://web.archive.org/web/20140910160808/http://www8.hp.com/us/en/home.html) | Email [sign-up](https://web.archive.org/web/20140910160808/https://h41183.www4.hp.com/hub.php?country=US&language=US) | Site [map](https://web.archive.org/web/20140910160808/http://www8.hp.com/us/en/sitemap.html) | [Privacy](https://web.archive.org/web/20140910160808/http://www8.hp.com/us/en/privacy/privacy.html) | [Cookies](https://web.archive.org/web/20140910160808/http://www8.hp.com/us/en/privacy/privacy.html#hpdct) & ad choices | [Terms](https://web.archive.org/web/20140910160808/http://www8.hp.com/us/en/privacy/terms-of-use.html) of use | [Recalls](https://web.archive.org/web/20140910160808/http://www8.hp.com/us/en/hp-information/recalls.html) © 2014 Hewlett-Packard Development Company, L.P.

View [mobile](https://web.archive.org/web/20140910160808/http://m.hp.com/us/en/home.html?dev-exp=m) site